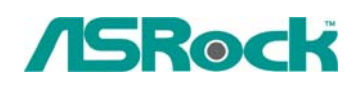

## TSD-QA-67 (Sep 5th, , 2008)<br>TSD-QA-67 (Sep 5th, , 2008)

- **1. Q: My P45 motherboard has two onboard LANs. How do I set the Teaming function and combine both onboard LANs to be a team with more bandwidth in my system?** 
	- **A:** Before setting Teaming function, please make sure if your Switch (or Router) could support Teaming (IEEE 802.3ad Link Aggregation) function. (For example: D-Link DGS-3100…)

Then, please refer to following steps to set "Teaming function" …

1. Install RtkTeaming driver ver.1.0.0.51 from Motherboard Support CD (/Driver/Teaming/ RtkTeaming 1.0.0.51…)

(\*When installing teaming driver, system will show below warming message.

Please choose "Continue Anyway" and keep installing driver.)

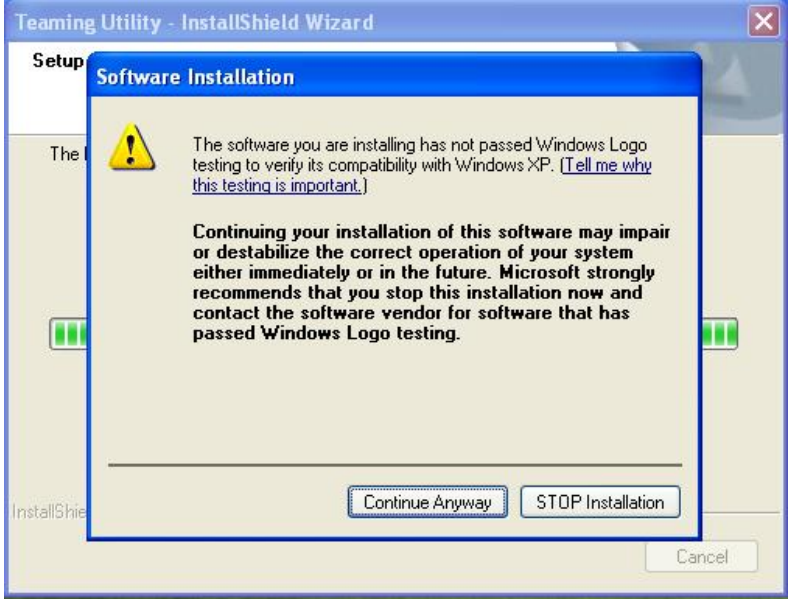

- 2. After installing driver, please open "Teaming Utility" in Programs. (Start > Programs > Realtek > Teaming Utility >…)
- 3. Click "Teaming" item and then press "Create Team" button.

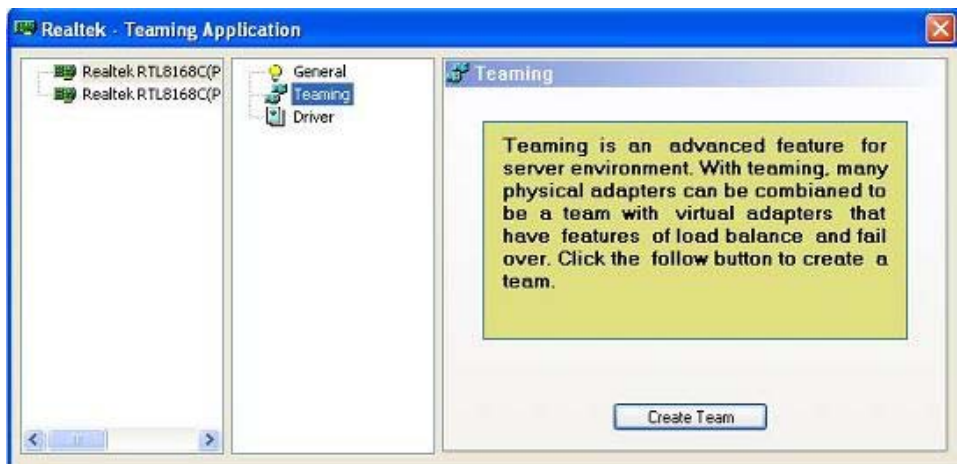

4. Key in Team Name and choose "Link Aggregation \ LACP (802.3ad)" for Settings.

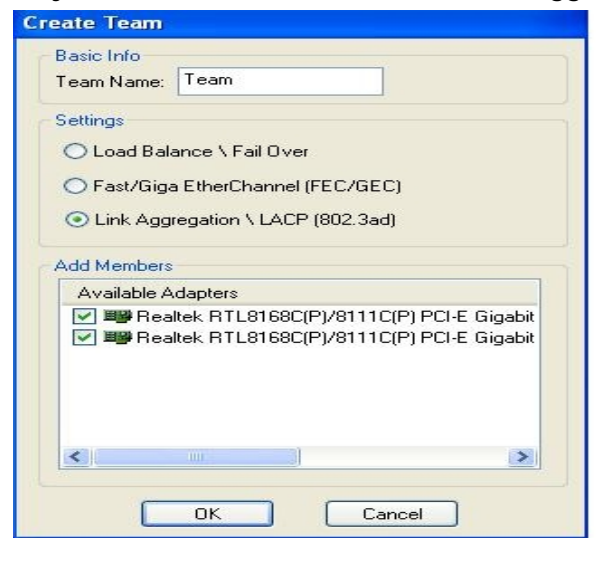

5. Select two available onboard LAN cards and then press "OK" button (After pressing "OK" button, system will show below warming message. Please choose "Continue Anyway".)

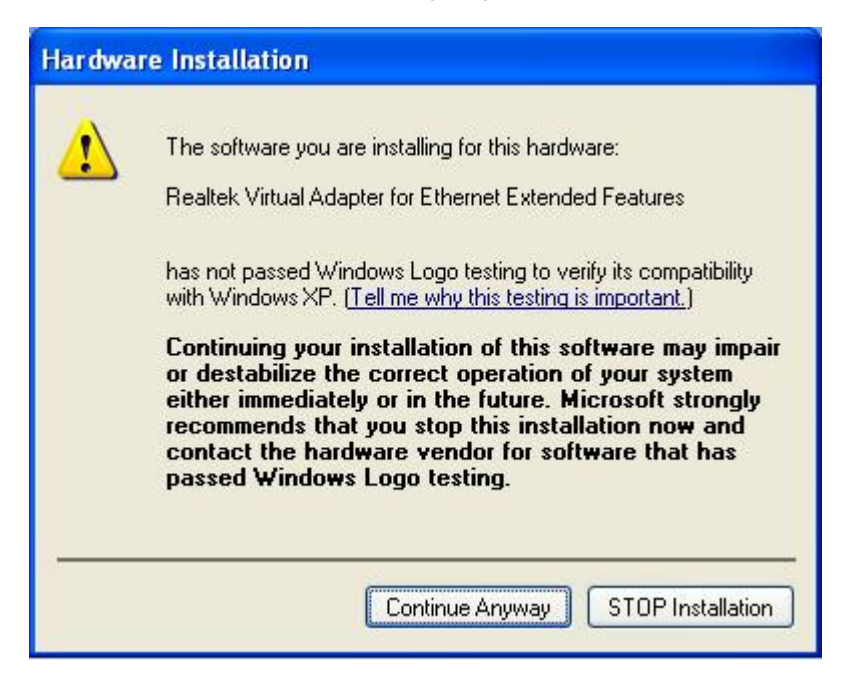

6. After doing above settings, system will auto create a new Local Area Connection

## 7. Reboot system

Then, you will find the "Speed" column of new Local Area Connection will show 2.0Gbps.

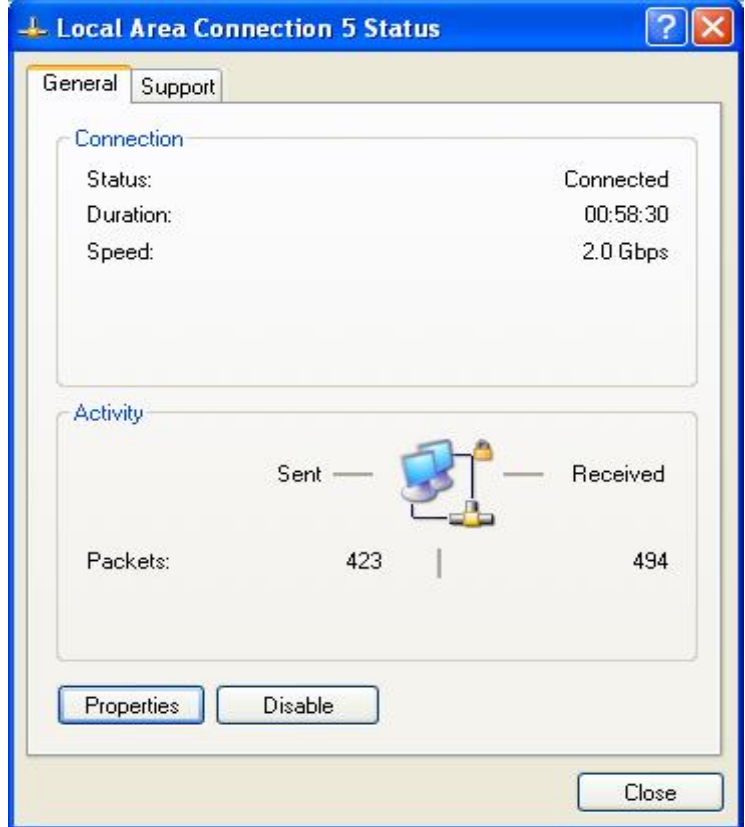

- **2. : I am a 939Dual-VSTA user. At first, my onboard audio works fine with integrated audio driver under Vista. After updating to Vista service pack 1, my onboard audio does not work anymore. Can you help me?** 
	- **A:** Please update the C-Media audio driver 8.18.07\_SPDIF to fix the problem. The audio driver is available at

**<http://www.asrock.com/mb/download.asp?Model=ALiveDual-eSATA2&s=AM2>** 

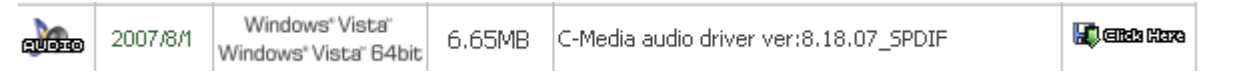

- **3. Q: When I install a Terratec Cinergy C PCI TV card or Technisat Cablestar HD2 TV card on VIA chipset based motherboards, such like 4CoreDual-SATA2 (PT880 series motherboards) or ALiveSATA2-GLAN, it always show "PCI IRQ routing table error" message after BIOS POST, or simply hang up during BIOS POST. Any way to fix the problem?** 
	- **A:** Due to compatibility issue of VIA chipset with Terratec Cinergy C PCI TV card and Technisat Cablestar HD2 TV card.

 We don't recommend using this kind of TV card on VIA chipset motherboards. Sorry for your inconvenience.